## Photoshop 2022 (Version 23.0) Download free With Serial Key Serial Number x32/64 {{ lifetimE patch }} 2023

Cracking Adobe Photoshop is a bit more involved, but it can be done. First, you'll need to download a program called a keygen. This is a program that will generate a valid serial number for you, so that you can activate the full version of the software without having to pay for it. After the keygen is downloaded, run it and generate a valid serial number. Then, launch Adobe Photoshop and enter the serial number. You should now have a fully functional version of the software. Just remember, cracking software is illegal and punishable by law, so use it at your own risk.

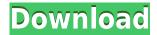

photo editor can be a little confusing, which makes it hard for people to jump right in to the program. But since Lightroom integrates with Photoshop, it makes things that little bit easier. Like some other applications, Lightroom has its own library system. But unlike its competitors, Lightroom has the benefit of blending the library system with your photo library. This is due to the fact that the Photoshop library shows only the files that you have added, or "installed". While you can view every file in your library in Lightroom, when you save a file to your computer, it will be added to your Photoshop library. But for Lightrooms Import and Export feature to be fully effective, you will need to have installed the folder containing the files that you wish to import/export. For me, the most useful advance in the CS5 upgrade is the new external 3D printing app. This is easily the most practical real-world example of how Lightroom can transform the way you work with images. I simply had the app installed on my PC and used Camera Raw as before, but chose External 3D Print from the Lens icon on the left side of the tool shelf. The app did its job and gave me a threedimensional preview of the image, which was far better than the 2.0 version that Apple added to their iPhone (MacRumors). The app has also been updated with updated features - more on the latter later. Its library clean up and new drag-and-drop features make Lightroom 5 still the premier program for non-destructive RAW editing. Lightroom 5's performance is still very good, and its tethered capture application still feels big and strong. If your workflow is more conventional, the next version of Lightroom will feel like the same blend of cross-platform speed and non-linear editing versatility that its predecessor was.

## Photoshop 2022 (Version 23.0) Download free With License Code Torrent (Activation Code) [Win/Mac] {{ New! }} 2022

You can either go through and drag each instance of an object into the new document or you can go to the "Duplicate" file option and drag-and-slt you can even go to the "right-click/Menu" and click

duplicate. With this feature, you can access all your files which have the same contact information. Currently, you can only filter by file type. In the future, we may add additional filters such as file quality, file size, etc. Choose the types of editing you wish to perform on your photos based on the mode you're in. In this field, you can see three choices Icon, Layers, and Photos. There are eight icons in this area. Within each icon are different tools such as Adjustment Layers, Color, Exposure, and even Blending. After signing up for Creative Cloud you will be instructed to install the software. However, if you already have Photoshop (or come from another operating system) you can do a **Preview** of the program. The preview does not include the editing power of the full Photoshop application. This gives you a feel for what you might be able to accomplish with the program. When you click on **Create New**, you are given a choice to select one of the presets that Adobe has created and you'd like to use. They are: **Home:** If you use an apartment, you can create something to feel like your home. **Landscape:** To create a peaceful outdoor scene for your vacation. **Photoshop:** If you want to create something more personal. The society has a lot of wordpress themes (look for posts about it from me). Portrait: For your subject. Garden: A beautiful, relaxing feeling. Good for a wedding or flower photos. Party: To create an image for a party/event. Boudoir: For lingerie or bouldoir photos of women. Clipart: For a budding webmaster, this is a collection of pre-made clipart to put on your site. **Sampled:** If you already have a picture you love, or want to try something new, this is an option that will give you a set of tools to use on top of your existing photograph. 933d7f57e6

## Photoshop 2022 (Version 23.0)With Serial Key For PC 2023

High-resolution images aren't just for web pages or brochures—they're also extremely helpful when creating print media. Print manufacturers tend to use smaller sizes than web-based resolution displays, which means that you'll need to take a photo of your project at a high resolution before it's too late to make the change. If you're working exclusively with a desktop scanner, make sure that you scan your images at a standard 1200 dpi setting, and don't choose a higher resolution (3800 dpi) unless you're scanning a very large quantity of images (500+). Scanning will be the most expensive step in the process, so you'll want to make sure that you simply don't have enough memory to scan all images of a particular project at a higher quality resolution. Pixel density is actually a lot more important when working with inkjet printers than laserjet, but to cut to the chase, 600-Dpi is the standard for desktop inkjets. For desktop laser printers, the resolution is a lot less important. If you have a professional photo printer that doesn't have either a 600- or 1200-dpi setting (one of the most popular brands, Canon, doesn't have one), you shouldn't worry about it—unless you're printing very large quantities of images. In rare cases, if you're printing for the newspaper and they ask for 75 DPI (and that's why they're asking for it), then you'll have to go that high. If you'll be printing large quantities of the same image, you might want to consider printing the images as a set at 300 dpi. That's the standard for inkjet printing—higher resolutions need more data, and the more data you have, the smaller the size of the image. That's a good reason to scan your images at very high resolution, but remember that it increases the cost of scanning. If you're printing a lot, but you're not using a photo blowup service, you can always print smaller images later. If you're getting your images printed at a physical retail location, such as a photo shop, then the size of the image might be part of the conversation. If you're printing your images in large quantities, you might want to save the cost of a single color 4×6 of your print by printing 4 or more of them at 300 dpi.

how to download brushes for photoshop ipad adobe photoshop hindi font free download photoshop animal hair brushes free download photoshop smudge hair brushes free download photoshop hair brushes tools free download animal hair brushes photoshop free download hindi font download for photoshop cs6 mangal hindi font download for photoshop download camera raw photoshop cs6 full adobe photoshop cs6 2012 free download

"Most professionals who prefer mobile are at Adobe MAX, and we can't wait to turn the crowd of millions into passionate Photoshop users," said Issa Itani, Adobe MAX product marketing manager for Photoshop. "With today's announcements, we are taking the best parts of Photoshop and putting it in the browser to empower creatives on the go. The new version of Photoshop on the web and the mobile apps will offer the most compelling selection tools available to meet the demands of today's diverse creative professionals, including mobile photographers and designers who rely on their smartphones to block out the world's light." Also at Adobe MAX, Adobe announced a new teambased workflow for the graphic design industry. Powered by a cloud-based collaborative product called Adobe Dimension, it enables every user to easily access and comment on design assets in a single location. This helps articulate common design processes behind assets within the design workflow, such as creating design comps and digital specs, and enabling stakeholders to nimbly comment on visuals and comments across platforms. In this new collaboration process, Adobe Dimension can be accessed via the browser of a desktop computer and a tablet, complementing

desktop sharing capabilities and the ability to view and annotate media. Adobe Dimension will enable designers to work in real time, and to collaborate online, giving creative teams more efficient processes as the collaboration process can take place directly within a collaborative workspace or on external cloud-based storage options.

It is the most important tool that helps you make use of every new addition from Photoshop. Say there is a photo of a dog taken in front of a rusty fence. People may use filters to add weather, faint water reflection or even anti-aliasing in the landscape. Adobe may add anti-aliasing and distinct water surface. After that, it can may subtract the anti-aliasing to have only a clearly defined fence. It is the most important feature for people who publish images online. Once the smart object is detected, it enables workflow automation using smart objects. Adobe may convert a selection into a smart object for instant editing. Then, there can be automatic retouching for color and contrast optimization. You can even automate color correction using color wheels and local tone adjustment. Photoshop can even automatically tag a smart object containing keywords for an online image search. It smart object can be shared through social media, too. Using the color blob tool, you can drag it all over the image and select a targeted color area. Selecting other color areas can be done as well. After that, the tool may help you clone a color to another area or apply it in the background. It is the most powerful tool that makes it easy to create a selection from a path. You can use your mouse or stylus and simply highlight an area on any part of an image using the magnetic lasso. Photoshop's ability to handle a few dozen paths lets you concentrate on editing specific areas of an image.

https://techplanet.today/post/fcs-express-4-flow-cytometry-crack-verified
https://techplanet.today/post/navitel-navigasyon-aktivasyon-kodu-link
https://techplanet.today/post/hd-online-player-harry-potter-and-the-sorcerers-stone-hot
https://techplanet.today/post/auto-keyboard-murgee-full-crack-kid-upd
https://techplanet.today/post/sirius-astrology-software-cracked-24-hot
https://techplanet.today/post/giveaway-tenorshare-ianygo-v1100-for-win-verified-free
https://techplanet.today/post/chessbook-thedragonvol1-gawainjones2015pdf-free
https://techplanet.today/post/virtual-serial-port-kit-54-hot-full
https://techplanet.today/post/dcuninstalldevicev1001keygen-upd
https://techplanet.today/post/hd-online-player-samar-tamil-movie-english-subtitles-hot
https://techplanet.today/post/yeh-jawaani-hai-deewani-2013-hindi-dvdrip-720p-english-15

Adobe Photoshop is the world's first digital art tool. The applications was announced on June 11, 1991, and was released the following month. Adobe Photoshop is an image processing and editing software designed for photo retouching, photo compositing, and photo manipulation. The application can also create animations, multimedia, 360-degree panoramic photos, GIFs, and more. Adobe Photoshop is best known for its sophisticated paint tools and the ability to turn everyday images into works of art. But what makes Photoshop so useful for many other applications? Because Photoshop is built on layers, the application is easily scalable to virtually any project. In addition, the long-established features, such as those in the Levels, Curves, and History panels, allow users to adjust multiple levels of an image at once. Adobe Photoshop was first available for the Macintosh platform. It released its first Windows version in 1996. Photoshop was developed by the company Macromedia and released in 1991. It is regarded as one of the most popular and powerful image-editing software tools used by artists and photographers. Adobe® Photoshop® Lightroom® is a centralized image

management platform for photos, videos, and slideshows. It comes from the original Adobe Photoshop and adds more visual tools to organize and process your images while helping you to avoid missing images when you need them. It offers a library of visual tools and a timeline to view and work with your photos and videos, make one-click adjustments to images (e.g., Brightness/Contrast, Auto Tone, Colour, Size, Red Eye, Sharpen), compare images or video frames, and get information (e.g., Copyright/Contact/Archiving details).

https://bodhirajabs.com/wp-content/uploads/2022/12/secrvany.pdf

 $\underline{https://z333a3.n3cdn1.secureserver.net/wp-content/uploads/2022/12/halnan.pdf?time=1671875454}$ 

https://nadinarasi.com/2022/12/24/photoshop-2022-version-23-0-2-license-code/

https://ceed-biz.net/wp-content/uploads/2022/12/Photoshop-2022-Version-2341-With-Licence-Key-64-Bits-2023.pdf

https://factspt.org/wp-content/uploads/2022/12/Free-Download-Edit-Pictures-Photoshop-FREE.pdf

https://sc-service.it/wp-content/uploads/2022/12/aleijae.pdf

https://www.burovahelps.com/wp-content/uploads/2022/12/gerakad.pdf

https://grandioso.immo/free-adobe-photoshop-pc-download-better/

https://finddentalpractice.com/wp-content/uploads/2022/12/rainnade.pdf

https://jspransy.com/2022/12/24/download-brush-photoshop-scratch-better/

From the very beginning, you start with the most essential tool, the Adobe Photoshop palette. You are given a clear and easy-to-understand support system by the tool, whereby all your editing and retouching operations are immediately visible. It is divided into categories: Select and Deselect, Edit and Edit, Layer, Adjustment, Special Effects, and Paths. Each of these elements contains a variety of tools. Backing each of the tools is a relatively straightforward description. For example, the Color Adopters tool allows you to add colors to the image without affecting the black and white or grayscale versions of the image. The Content Aware tool allows you to look for similar colors and areas and automatically fill in the color of similar areas. Adobe Photoshop on the web is a tremendous resource for anyone passionate about digital photography, design, video, illustration, and animation, and represents a powerful new way for working and collaborating. With Photoshop on the web, you can:

- Deliver a stunning, creative, and visually compelling digital experience right from your browser.
- Easily consume, use, and share content with your creative community through the web.
- Access all of your creative assets from anywhere.

All this will be possible with the features of Photoshop on the web, such as:

- Enjoy the most advanced desktop experience in a web browser.
- Digital Publishing optimized for web content.
- Generate, modify and re-save files with appropriate versions of metadata.
- Create a comprehensive library of content in Creative Cloud where it all resides.
- Share and collaborate projects across web forums, services, internal file systems and social.
- Configure print proxy settings for any output profile from within the web.